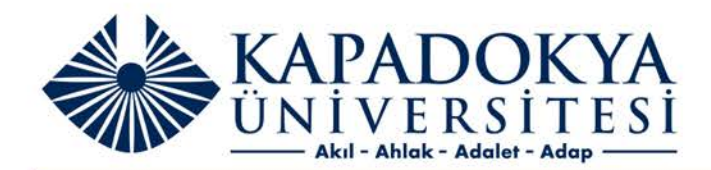

## KUN PROXY SERVER

Macbook Proxy Ayarları

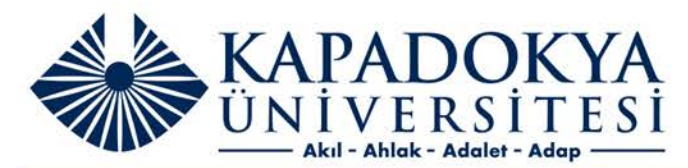

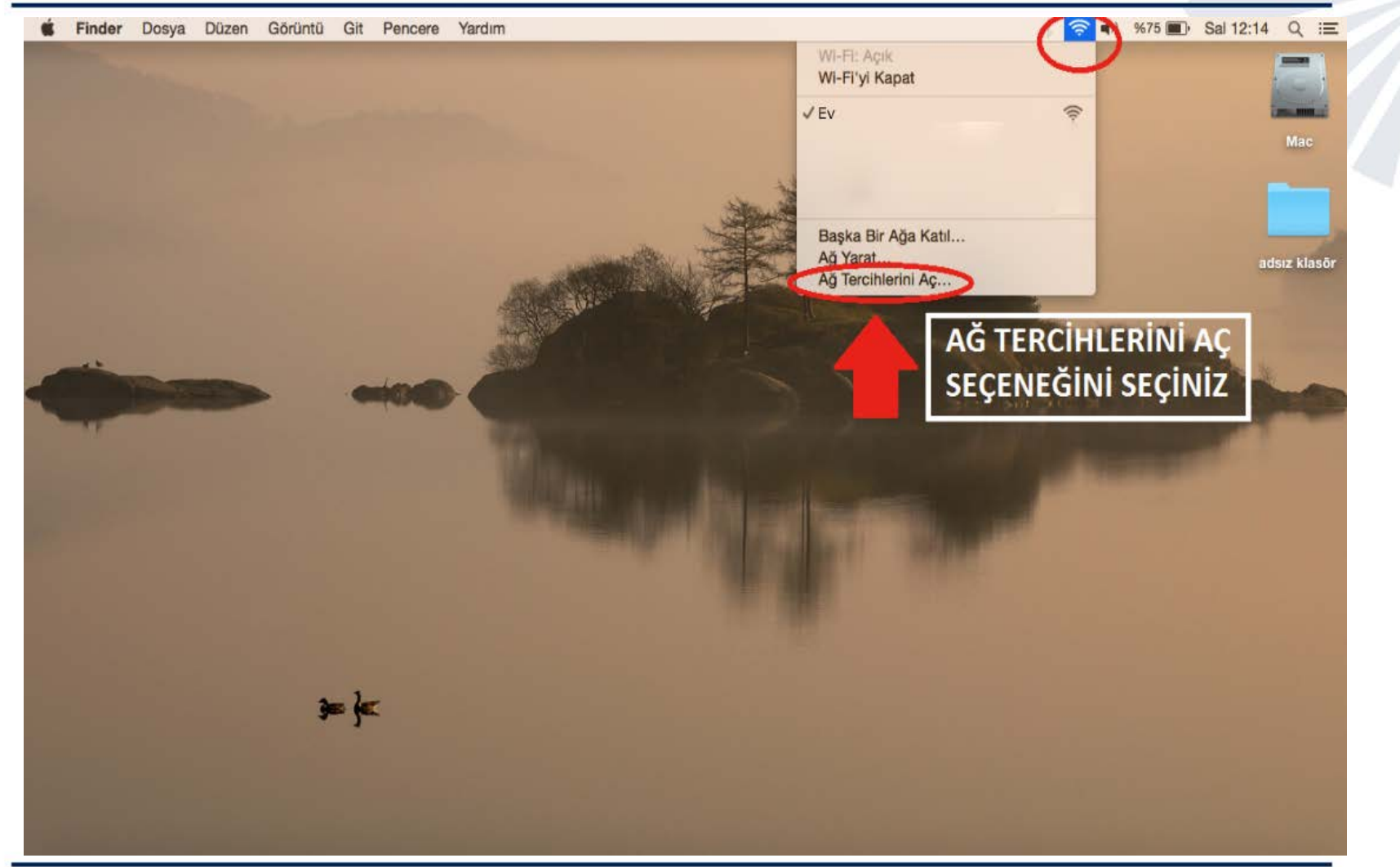

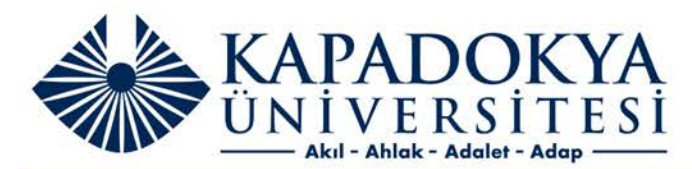

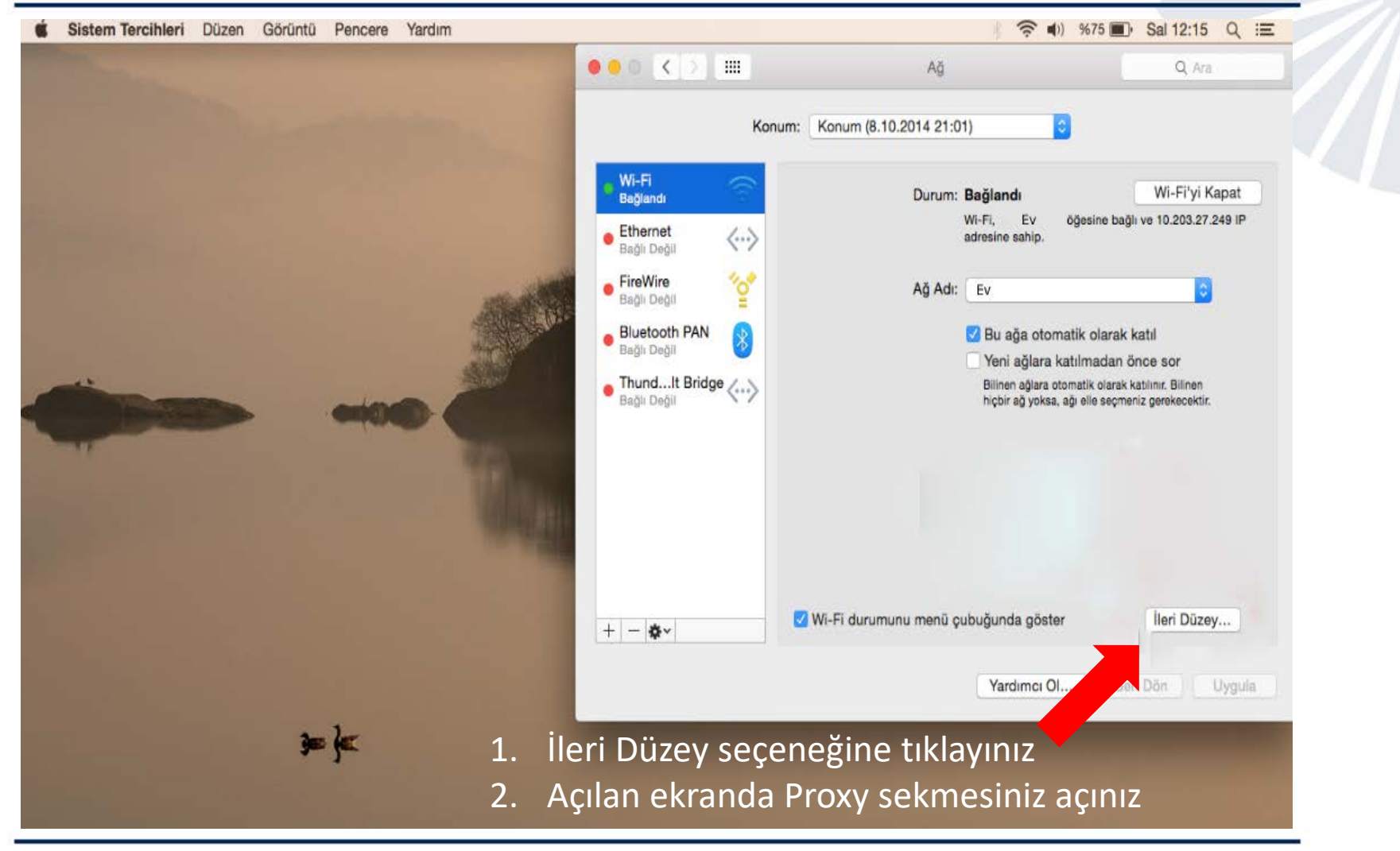

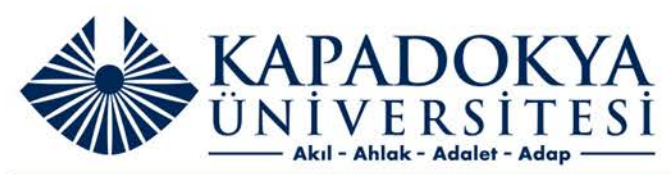

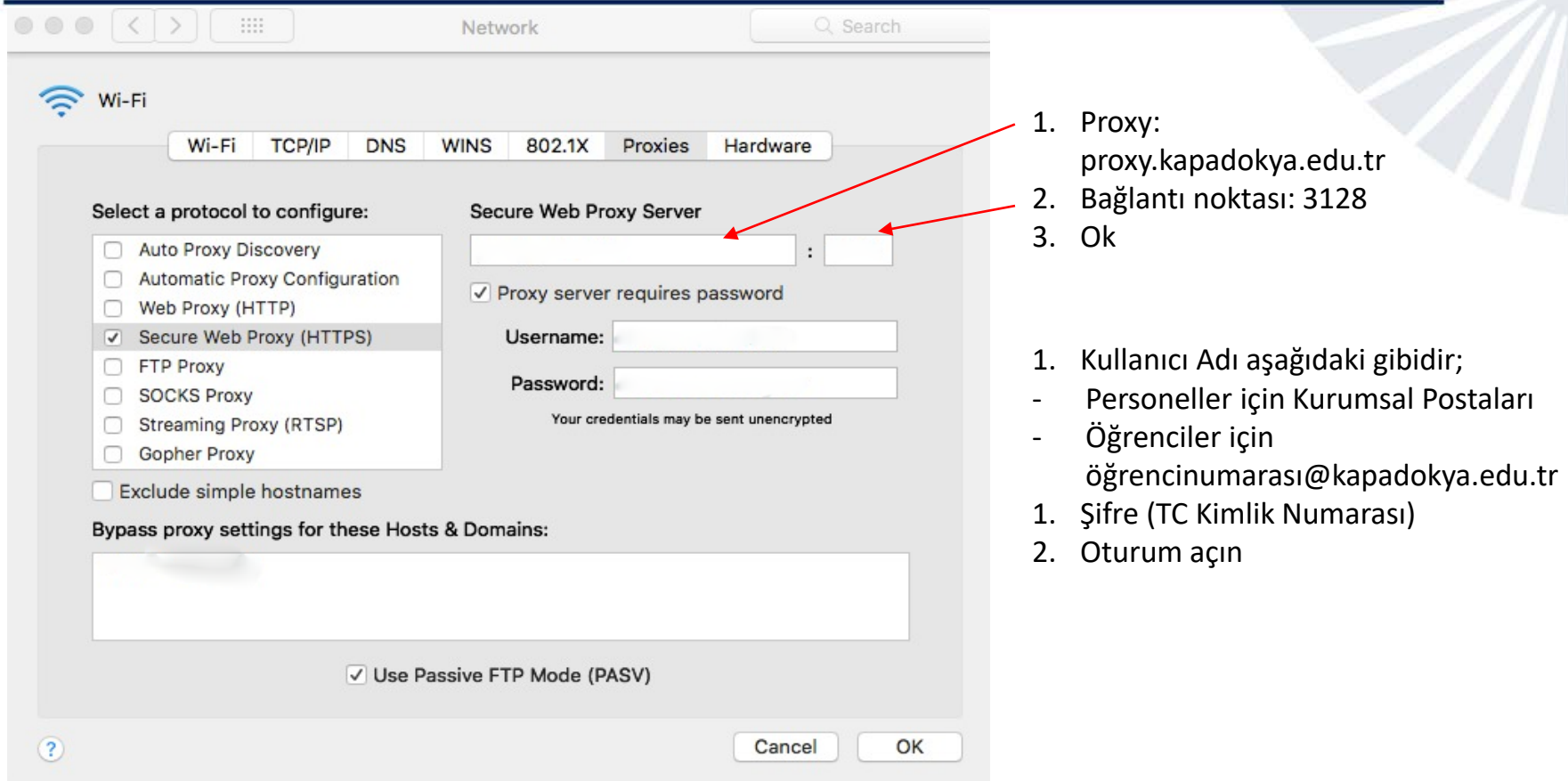